Photoshop 2021 (Version 22.5.1) Patch full version

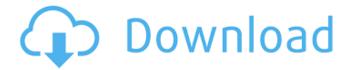

**Photoshop 2021 (Version 22.5.1) [Updated-2022]** 

iPhoto iPhoto is the default photo application for the Mac. It comes with every new Mac laptop. It's designed to work with digital cameras and other sources of digital photos and has powerful editing and organizing tools to make your photos look great. The latest version, iPhoto 11.0 (`www.apple.com/p roducts/mac/imagewriter/iPhoto11`), is

so good that Apple has created a new version of its iLife program (iLife 11) that includes iPhoto. \* \*\*iPhoto:\*\* Free. www.apple.com/icl/itunes/applications/itunes-photo-and-video`

Photoshop 2021 (Version 22.5.1) Crack + Serial Number Full Torrent [Win/Mac]

I'm sharing this guide because I wanted to help people use Photoshop without using a professional license. I've picked out a number of shortcuts and tips to help you move faster and create better images in Photoshop Elements. Get The Full Photoshop Elements 13 Experience for free with our Photoshop Elements 13 Upgrade Contents 1. Basic Tools and Features It's hard to talk about

Photoshop Elements without talking about the main features. Arrange tools Lighting adjustment tools Adjustment tools Artistic tools Special effects Fractals and daze tools Filters Photo & Frames 2. Essential Settings & Batch Processing A lot of people don't realize that you can edit multiple images at once by using the Batch Processor. It's the fastest way to process hundreds or thousands of images at once. Adobe has also added a new file browser that allows you to organize your images in a flexible way, with dedicated folders for each type of images, including RAW images and photos taken with a smartphone. The images appear in Smart Albums, but you

can choose to save them in their own folders. 3. Advanced tools Learning to use a lot of the advanced tools takes a lot of trial-and-error and practice. The most useful tool for creating black and white images is the Black & White tool. The other tools are useful too but are less obvious. The Filters tool allows you to add effects and change the color and saturation of your image. It's perfect for adding a new mood to a photo. Many of Photoshop's tools can be used to adjust the lighting in an image. The best way to make an image look like it was taken with a smartphone is to change the Exposure to a similar level. You can use the Adjustment tool to adjust the colors,

the exposure, the contrast, and to sharpen or blur the image. 4. Online Learning The best way to learn Photoshop is by simply looking at other images. Practice and learn by doing. Many people start with online tutorials. You can use the Adobe website for basic tutorials that walk you through the tool's features one at a time. But it takes many hours to become a good Photoshop user. If you want to learn more, watch video tutorials on YouTube. There a681f4349e Photoshop 2021 (Version 22.5.1) Crack [Mac/Win] [April-2022]

692,5702?-d\*\*3+1014\*d-38 W hatisthec'thtermof-57890,-231556,-520998,-926222,-1447224,-2084010?-c\*\*3-57882\*c\*\*2-c-14 W hatisthez'thtermof-55336,-110668,-165998,-221326,-276652,-331976?z\*\*2-55335\*z-2 W hatisthes'thtermom

What's New in the?

Q: R script to generate sparse matrix I have 3 column vectors representing

A,B,C and 1 column vector representing d. My A,B,C vector values are 0,1,1. For each element in d, I want to mark the corresponding values as 1 in A,B,C. I do not want to use value=1, but mark entries as 1 based on their corresponding coordinates (for each element of d). e.g. d=1 0 1. Now I have: A=1 1 1 B=1 0 1 C=1 1 1 I want to fill the A,B,C matrix based on the d vector, so my A,B,C matrix would be: 1 1 1 0 1 0 1 1 1 A: Vectorized solution: #generate coordinate vector dVec 3/8" 3/4 #8-32 × 1-1/4" thread. The 1-1/4" thread turns in 5/32" and the 3/8" thread turns in 2/32". (3) Drill two 5/32" holes for the pin. Start with the 3/8" hole first and drill

through the fiberboard. (4) Cut a shank on one end of the short pin. On the shank, you can do a slight taper, but for a nicer look, just cut it 90 degrees or so. For easy drilling of the 1/2" pin, lay the slot down on the pin-end flat side,

**System Requirements For Photoshop 2021 (Version 22.5.1):** 

Windows XP, Vista, 7, 8, or 10 (32bit or 64bit) 8GB RAM 1GB VRAM DirectX 10.1 C:\Program Files\ZombiU (for full installation) Important! This release is dedicated to the community of ZombiU on Xbox One. Although this ZombiU for Xbox One is the "Ultimate Edition" and also includes the main game with all the single-player content in 1080p60 with Remote Play,

https://skepticsguild.com/wp-

content/uploads/2022/06/Photoshop 2020 version 21 Product Key With Keygen Free Updated 2022.pdf

https://www.jatjagran.com/wp-content/uploads/Photoshop 2021 Version 224 Crack MacWin.pdf

https://motofamily.com/photoshop-cc-2018-nulled-download/

http://ideaboz.com/?p=29931

https://bluesteel.ie/wp-content/uploads/2022/06/Photoshop\_2022\_Version\_2311-1.pdf

https://marcsaugames.com/wp-content/uploads/2022/06/thateri.pdf

https://paintsghana.com/advert/adobe-photoshop-2021-version-22-5-with-key-free-download-pc-windows-latest-2022/

https://ibipti.com/wp-content/uploads/2022/06/Photoshop\_2022\_Version\_2311.pdf

https://vozplus.com/es/system/files/webform/Adobe-Photoshop-CC-2015-version-17.pdf

https://shielded-taiga-18165.herokuapp.com/Adobe Photoshop 2022 Version 2301.pdf

https://bestasmrever.com/wp-content/uploads/2022/06/janday.pdf

 $\underline{https://mydreamfinances.com/index.php/2022/06/30/adobe-photoshop-cc-2019-version-20-crack-serial-number-full-product-kev-for-windows-latest-2022/$ 

9/10

 $\underline{\text{http://www.hva-concept.com/photoshop-2021-version-22-0-1-keygen-crack-setup-activation-code-with-keygen-free-download-april-2022/}$ 

https://startclube.net/upload/files/2022/06/kn2ZRnilEc5OkEBUsEcB\_30\_c25f8e1b2295e186502b9c511b15fdf4\_file.pdf http://www.studiofratini.com/adobe-photoshop-2021-jb-keygen-exe-with-product-key-free-download-for-pc-latest-2022/

https://fin-buro.info/wp-content/uploads/2022/06/lanjam.pdf

https://diariosinfiltro.com/advert/photoshop-cc-2015-version-16-crack-mega-2022/

https://passaportebrasileirousa.com/photoshop-cc-2019-torrent-free-pc-windows/

https://www.dpshtrr.al/sites/default/files/webform/cert-trans-rrugor/innsari183.pdf

https://texvasa.com/wp-content/uploads/2022/06/Adobe Photoshop 2022.pdf

10 / 10